# **ЗАТВЕРДЖЕНО**

Науково-методичною радою Державного університету «Житомирська політехніка»

протокол від 22 травня 2024 р. №2

# **МЕТОДИЧНІ РЕКОМЕНДАЦІЇ для виконання курсової роботи з навчальної дисципліни**

#### **«Моделювання та оптимізація радіоелектронних сигналів і систем»**

для здобувачів вищої освіти освітнього ступеня «магістр» спеціальності 172 «Телекомунікації та радіотехніка» освітньо-професійна програма «Телекомунікації та радіотехніка» факультет інформаційно-комп'ютерних технологій (назва факультету) кафедра комп'ютерних технологій у медицині та телекомунікаціях (назва кафедри)

> Рекомендовано на засіданні кафедри комп'ютерних технологій у медицині та телекомунікаціях (назва кафедри) 28 серпня 2023 р., протокол № 7

Завідувач кафедри \_\_\_\_\_\_\_ Владислав ЧУХОВ

Розробник: к.т.н., доц. кафедри комп'ютерних технологій у медицині та телекомунікаціях ЦИПОРЕНКО Валентин

(науковий ступінь, посада, ПРІЗВИЩЕ, власне ім'я)

Житомир 2024

# ЗМІСТ

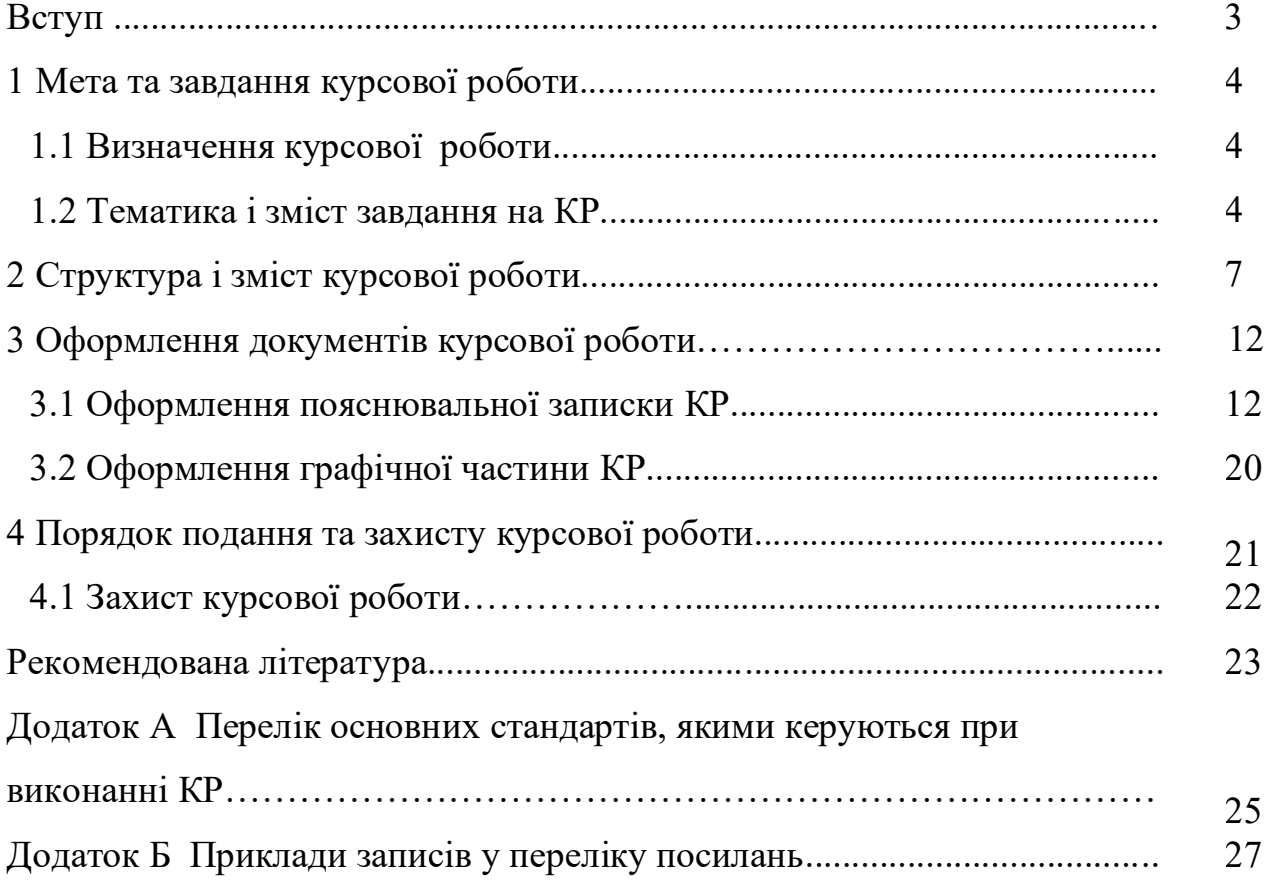

## **ВСТУП**

Курсове проектування призначене для об'єктивного контролю ступеню сформованості знань і умінь, якими повинен володіти магістр спеціальності 172 «Телекомунікації та радіотехніка».

Метою курсової роботи є систематизація, закріплення і розширення теоретичних і практичних знань за спеціальністю, розвиток навичок самостійного розв'язання типових завдань згідно з освітньо-кваліфікаційною характеристикою (ОКХ).

Методичні рекомендації призначені для надання допомоги при оформленні пояснювальної записки та захисту курсової роботи з вказаних спеціальностей.

# **1 МЕТА ТА ЗАВДАННЯ КУРСОВОЇ РОБОТИ**

#### 1.1 Визначення курсової роботи

**Житомирська політехніка**

Згідно з освітньо-професійними програмами підготовки фахівців освітньо-кваліфікаційного рівня "магістр" спеціальності 172 «Телекомунікації та радіотехніка» *курсова робота* – це розроблений студентом відповідно до вимог стандартів вищої освіти комплект документації, який включає текстову, графічну та необхідну ілюстративну частину.

*Курсова робота (КР)* призначена для об'єктивного контролю ступеня сформованості знань і умінь, якими повинен володіти магістр відповідного професійного напряму. Зміст та обсяг КР має відповідати технічному завданню на КР та методичним рекомендаціям . КР виконується за встановлений термін часу згідно з навчальним планом і вчасно подається комісії для захисту.

Курсова робота може бути проектного або дослідницького профілю. *КР проектного профілю* визначається як розробка та дослідження моделі системи телекомунікацій, радіоелектронного засобу (РЕЗ) - фрагмента радіотехнічної системи, радіотехнічного пристрою, складного вузла(на приклад антени) радіоелектронної апаратури і передбачає розробку схеми та моделі об'єкту проектування та її електричні розрахунки, розробку моделі конструкції електронного засобу та документації з його експлуатації.

*КР дослідницького профілю* визначається як робота, в якій розв'язується актуальна наукова, науково-технічна, виробнича задача і передбачає дослідження процесів, об'єктів та систем у галузі телекомунікацій. Вона повинна містити теоретичну розробку актуальних наукових питань, аналіз процесів, експериментальні дослідження або математичне і програмне моделювання процесів, об'єктів та систем.

# 1.2 Тематика і зміст завдання на КР

Основним нормативним документом, згідно з яким формулюються теми КР, є галузевий стандарт вищої освіти (ГСВО). Він визначає виробничі функції, типові задачі діяльності та відповідні уміння магістрів спеціальності 172 «Телекомунікації та радіотехніка».

Згідно з ГСВО, узагальненим об'єктом діяльності є виробництво та технічне обслуговування пристроїв, систем та комплексів для генерування, форму-

вання, управління, випромінювання, приймання, оброблення та відтворення інформації в радіо- та оптичному діапазонах електромагнітних хвиль.

Об'єктами професійної діяльності магістра спеціальності 172 «Телекомунікації та радіотехніка» є проектування, розробка і впровадження засобів та технологій телекомунікацій для реалізації проектів інтегрованих, аналогових, цифрових і відео-комунікаційних систем; розробка і використання програмноапаратних засобів для фінансово-економічних інформаційних систем і систем аналізу процесів бізнесу та управління; організація та обслуговування систем телеконтролю і телеуправління на нафтогазопроводах, в енергосистемах, хімічних виробництвах, в установах та об'єктах навігаційного профілю; технологія та організація виробництва, експлуатація, обслуговування, ремонт та метрологічний контроль телекомунікаційного устаткування.

Таким чином, зміст умінь магістрів цих напрямів стосується проектування, виробництва, дослідження та експлуатації радіоелектронних систем (РЕС) або мережі, яка є складовою частиною виробу.

Отже, тема КР проектно-дослідницького профілю, як правило, має передбачати розробку та дослідження математичної та програмної моделі РЕС певного функціонального призначення.

За характером виконання КР розрізняють, як:

– індивідуальні;

– комплексні.

Індивідуальна КР є найпоширенішим видом і передбачає самостійну роботу студента над темою під керівництвом викладача. Комплексна КР виконується, коли тема за обсягом та (або) змістом потребує залучення групи студентів однієї або кількох спеціальностей. У всіх випадках її складові частини повинні мати логічно завершені та не дубльовані за змістом рішення , які виконуються за індивідуальним завданням кожним студентом, та спільну частину, що зв'язує окремі частини з єдиною темою КР і визначає її комплексність.

Теми КР формулюються перед початком курсу. Теми пропонує випускаюча кафедра з урахуванням їх актуальності, особливостей спеціалізації, наукових досліджень та професійних інтересів викладачів, замовлень і рекомендацій зовнішніх організацій, стейкхолдерів тощо.

Окремі теми КР можуть бути запропоновані самими студентами, коли вони пов'язані з їх науково-дослідною роботою.

*Тема КР* коротко, чітко і конкретно відображає мету та основний зміст роботи і *має бути однаковою в завданні на КР, титульному аркуші пояснювальної записки, в додатках до КР в інших документах і презентаціїї.*

Тема комплексної КР складається з назви загальної частини і, через крапку, з назви конкретної частини, яку індивідуально розробляє кожний студент.

Завдання на КР має містити такі дані:

– експлуатаційні характеристики РЕЗ;

– призначення та умови роботи;

– параметри вхідних та вихідних сигналів необхідних для розрахунків;

– перелік функціональних характеристик та параметрів, що підлягають

розробленню,моделюванню та дослідженню;

– перелік графічного матеріалу .

Кількість вихідних даних і їх формулювання повинні виключати неоднозначне тлумачення поставленого завдання.

Студент підписує завдання, підтверджуючи цим, що воно зрозуміле та прийняте до виконання.

Керівник КР формулює завдання, видає студенту і контролює його виконання.

*За всі прийняті у КР рішення, правильність розрахунків і висновків, за якість оформлення графічної частини та пояснювальної записки несе відповідальність особисто студент – автор КР.* 

# **2 СТРУКТУРА І ЗМІСТ КУРСОВОЇ РОБОТИ**

*КР складається з пояснювальної записки та обов'язкового графічного матеріалу (схем, креслень та плакатів, які містять діаграми, графіки, таблиці, рисунки тощо).* При захисті КР можна використовувати додатково демонстраційний матеріал у графічному (на папері, плівках), електронному (відеоматеріали, мультимедіа, презентації тощо) або натурному вигляді (діючі моделі, програмні засоби, макети, зразки виробів тощо).

У додатках до пояснювальної записки КР можуть розміщуватися текстові матеріали конструкторської документації (формуляри, відомості, інструкції і т.п.), тексти програмного забезпечення, графічні матеріали, які оформляються згідно з вимогами стандартів єдиної системи конструкторської документації (ЄСКД).

Пояснювальна записка має в стислій і чіткій формі розкривати результати теоретичної і практичної роботи студента над КР.

Загальний обсяг пояснювальної записки – 40-55 сторінок друкованого тексту формату А4 (без додатків), обов'язковий графічний матеріал – не менше 3 аркушів креслень формату А4, А3.

Склад текстової частини КР пропонується такий:

- титульний аркуш (одна сторінка) ;
- завдання на виконання роботи (одна сторінка);
- зміст (одна сторінка);

– реферат (одна сторінка);

- перелік умовних позначень, скорочень і термінів (одна сторінка);
- вступ (кількість сторінок 1–2);
- основна частина, викладена за розділами (кількість сторінок 30–45);
- висновки (кількість сторінок 1–2);
- перелік посилань (кількість сторінок 1);

– додатки.

У вступі*,* який починають з окремої сторінки, слід чітко визначити:

- актуальність теми КР;
- оцінку сучасного стану проблеми;
- предмет та об'єкт проектування та дослідження;

– мета КР та задачі, які необхідно розв'язувати у процесі проектування та дослідження.

До вступу не включають будь-які результати роботи або очікуваний економічний ефект.

Текст основної частини, в якій викладається суть проектування та дослідження, поділяється на розділи відповідно до завдання.

Розділ 1 (аналітичний огляд літературних джерел) повинен містити огляд опублікованих відомостей про електронні (радіоелектронні) засоби та їх моделі, що розв'язують аналогічні задачі, а також дані про відомі методи і аналітичні, схемотехнічні рішення, які можуть бути використані при проектуванні, їх порівняльний аналіз з точки зору застосування у КР (*максимум 20 % від обсягу основного тексту пояснювальної записки*).

Розділ 2 містить аналіз завдання на проектування, чинних нормативних документів та стандартів і формулювання розгорнутого технічного завдання відповідно до теми КР .

Технічне завдання є коротким і лаконічним переліком вимог до об'єкта розробки. Воно розробляється на основі даних, викладених у завданні на КР.

Структура технічного завдання така:

1. Призначення та мета проектування моделі системи:

- призначення проектованого пристрою;
- мета проектування моделі системи;

- техніко-економічне обгрунтування доцільності проектування (тобто очікуваний економічний ефект);

- функції, які підлягають оптимізації;
- етапи робіт по проектуванню та дослідженню моделі системи;

- терміни виконання цих етапів та визначення кінцевого результату (проект, діючий макет, програмна модель, результати досліджень).

2. Вимоги до структури та функцій об'єкту розробки в цілому:

- перелік режимів функціонування, в т.ч. описання кожного режиму та правил переходу з режиму в режим;

- перелік функцій та завдань, вимоги щодо якості реалізації кожної функції (у т.ч. точність, тривалість та режим розрахунків, періодичність та форма представлення інформації);

- вимоги до діагностики функціонування;
- вимоги до засобів моделювання та його якості.

3. Технічні параметри об'єкту розробки:

- інтенсивність та склад інформації, яка подається на вхід пристрою та знімається з його виходу;

- значення технічних параметрів пристрою та його складових частин (у т.ч. точність, швидкодія, надійність тощо), які (параметри) відображають його технічну досконалість;

- пристосовуваність до відхилення параметрів, зміни методів керування;

- вимоги зі стандартизації та взаємозамінності;
- вимоги щодо надійності пристрою.

4. Вимоги до методів і засобів захисту від зовнішніх впливів:

- вимоги щодо радіоелектронного захисту;
- вимоги щодо стійкості до зовнішніх впливів.

5. Вимоги щодо експлуатації та обслуговування:

- умови експлуатації, при яких повинен працювати даний пристрій;

- граничні впливи на пристрій (систему) кліматичних умов (температури, вологості, агресивних речовин, пилу, тиску);

- граничні впливи механічних навантажень (вібраційних, ударних тощо).

На основі розгорнутого завдання складається та обґрунтовується структурна схема РЕЗ або мережі та її моделі (кількість сторінок 3-4 ).

У комплексних КР структурна схема має розкривати взаємний зв'язок РЕЗ, що розробляється, з іншими частинами системи.

Розділ 3 складається з декількох підрозділів (кількість сторінок 20-24).

Перший підрозділ містить розробку математичної моделі системи та розрахунки параметрів елементів, що складають структурну схему. Тут доцільно навести енергетичні розрахунки ліній зв'язку, розрахунки коефіцієнтів передачі (підсилення), смуги робочих частот, параметрів фільтрів, величини вхідних і вихідних сигналів всіх ланок (елементів) структурної схеми, діаграм спрямованості і коефіцієнтів підсилення антен тощо.

Результати розрахунків, виконаних у цьому підрозділі, повинні, по суті, повністю характеризувати всі електричні параметри моделі радіоелектронного засобу, що розробляється.

Другий підрозділ доцільно присвятити складанню електричної принципової схеми РЕЗ, що розробляється.

Третій підрозділ містить розрахунки елементів електричної принципової схеми пристрою. В цьому підрозділі обґрунтовується вибір елементної бази з урахуванням умов експлуатації РЕЗ, детально пояснюється електрична принципова схема, а також виконується розроблення алгоритмів і написання програмного коду для керування мікроконтролерною системою, в цей підрозділ також відноситься пункт розподілу мікроконтролерних ресурсів системи.

Програмний код може бути написаний на мові Assembler або С++. Необхідна наявність щонайменше 2-х алгоритмів – один загальний структурний роботи програми та ще один – детальний, для будь-якої окремої функції.

Здійснюється математичне та комп'ютерне моделювання системи.

Модель – це матеріальний об'єкт, система, математичних залежностей або програм, що відображають суттєві якості або характеристики об'єкту, процесу чи явища, що досліджується.

Під моделюванням розуміють дослідження будь-яких явищ, процесів чи систем шляхом побудови й вивчення їх моделей, тобто об'єктів, що є уявно наведеними або матеріально реалізованими, кожний з яких, відображаючи чи відтворюючи об'єкт-оригінал, здатний заміщувати його так, що його вивчення дає нову інформацію про об'єкт-оригінал.

Якщо використовуються інтегральні мікросхеми і рекомендовані підприємством-виробником типові зовнішні кола для цих мікросхем, то розрахункова частина містить такі питання:

а) узгодження мікросхем за вхідними і вихідними напругами з урахуванням постійної складової;

б) розрахунки елементів зворотного зв'язку, кіл корекції тощо;

в) навантажувальна здатність і розрахунки кіл узгодження, якщо необхідно;

г) розрахунки кіл захисту мікросхем від взаємних завад, що проникають колами живлення, зв'язку, спільними провідниками друкованих плат тощо;

д) розрахунки потужності, що розсіює мікросхема.

У цьому підрозділі також наводяться розрахунки кіл узгодження, фільтрів, розрахунки антенних пристроїв та їх елементів.

Якщо частина схеми містить транзисторні каскади, то виконується повний електричний розрахунок цих каскадів. У тому випадку, коли схема містить декілька однотипних каскадів, до пояснювальної записки включається розрахунок одного з них.

Ілюстрації з фрагментами електричних схем повинні містити такі позиційні позначення, які відповідають повній електричній принциповій схемі РЕЗ.

Розділ 4 має висвітлювати такі питання: план і методика експерименту; структурну схему експериментальної установки разом з вимірювальними приладами та характеристиками; результати вимірювань та їх аналіз; оцінку точності вимірювань (кількість сторінок 5-6).

Висновки КР повинні містити у стислій формі результати проектування і відповідати меті, що сформульована у вступі.

Додатки: специфікації; методики (за необхідності); результати патентного дослідження (за необхідності); виведення розрахункових формул; фотографії, карти, таблиці, проміжні математичні доведення та розрахунки; ілюстрації, описання комп'ютерних програм, результати розрахунків блоків структурної схеми на ЕОМ; результати схемотехнічного моделювання (MicroCAP, MathLab, MathCAD та ін.), лістинг програмного забезпечення, опис нової апаратури та приладів, які використовувались під час проведення експериментів, протоколи випробувань, акти про впровадження у виробництво та копії патентів, отриманих студентом; інші матеріали, які допомагають більш повно і докладно розкрити задум та шляхи реалізації КР тощо.

Додатки оформлюють як продовження КР на наступних її сторінках або у вигляді окремої частини, розміщуючи їх у порядку появи посилань у тексті роботи.

При оформленні додатків окремою частиною (книгою) на титульному аркуші під назвою роботи друкують великими літерами слово "Додатки".

Текст кожного додатка за необхідності може бути поділений на розділи й підрозділи, які нумерують у межах кожного додатка. У цьому разі перед кожним номером ставлять позначення додатка (літеру) і крапку, наприклад: А.2 – другий розділ додатка А; В.3.1 –підрозділ 3.1. додатка В.

Ілюстрації, таблиці і формули, які розміщені на додатках, нумерують у межах кожного додатка, наприклад: рис. Д.1.2 – другий рисунок першого розділу додатка Д; формула (А.1) – перша формула додатка А.

Склад графічного матеріалу залежить від профілю роботи та завдання на КР і визначається керівником роботи та її виконавцем.

# **3 ОФОРМЛЕННЯ ДОКУМЕНТІВ КУРСОВОЇ РОБОТИ**

3.1 Оформлення пояснювальної записки КР

Пояснювальна записка КР виконується на окремих аркушах друкарського паперу формату А4. Загальні вимоги до оформлення встановлюють ГОСТ 2.105, ГОСТ 2.106.

Текст пояснювальної записки виконується у текстовому редакторі (наприклад, МS Word) з використанням шрифту Times New Roman Cyr розміром 14 пт, міжрядковий інтервал – 1,5; міжсимвольний інтервал – "звичайний". Вирівнюється текст за шириною. Фрагменти тексту, що надруковані латинськими літерами, мають бути виділені курсивом. Друк має бути чітким, чорного кольору середньої жирності. По краях аркуша залишають неокреслені поля: ліве, верхнє та нижнє – 20 мм, праве – не менше 10 мм.

Перший аркуш змісту записки повинен містити вздовж нижньої короткої сторони основний напис згідно з ДСТУ ГОСТ 2.104 .

На цьому аркуші розміщується зміст записки з номерами та заголовками розділів і підрозділів з вказівками їхніх початкових сторінок. Якщо зміст не вміщується на одному аркуші, його продовжують на наступних. Зміст враховують у загальній кількості аркушів записки. Слово "Зміст" записують у вигляді заголовка (симетрично тексту) з прописної літери. Найменування, включені до змісту, записують малими літерами, крім першої прописної. В кінці заголовка крапку не ставлять. Останнє слово заголовка з'єднують крапками з відповідним йому номером сторінки в правій колонці змісту. Кожний залежний заголовок доцільно розміщувати з відступом праворуч від попереднього основного заголовка (таке розміщення найбільш зручне для ознайомлення зі змістом рукопису). Додатки та список використаної літератури також включають в загальну нумерацію сторінок та до змісту.

Всі наступні аркуші повинні мати основний напис за формою 2а (див. додаток В), в якому вказуються арабськими цифрами номери аркушів. Сторінки записки повинні мати тотальну нумерацію арабськими цифрами, починаючи з титульного аркуша. На титульному аркуші номер не ставиться.

Відстань від рамки до початку тексту повинна бути: на початку рядка і в кінці рядка не менше 3 мм. Відстань від верхнього або нижнього рядка до верхньої або нижньої рамки повинна бути не менше 10 мм.

Абзаци в тексті починаються з відступом 15-17 мм (5 знаків тексту). По-

милки, описки, графічні неточності, виявлені в процесі виконання текстового документу, допускається виправляти підчисткою або зафарбовуванням білою фарбою з нанесенням на це місце виправленого тексту.

Пошкодження аркушів текстових документів, помарки та сліди старого тексту не допускаються.

Пояснювальна записка складається з розділів та підрозділів. Розділи та підрозділи повинні мати змістовні заголовки (назви). Заголовки слід писати малими літерами (крім першої прописної) з абзацу. Перенесення слів у заголовках не допускаються. Крапку в кінці заголовка не ставлять. Якщо заголовок складається з кількох речень, то їх розділяють крапкою.

Розділи повинні мати порядкові номери в межах всього документу, позначені арабськими цифрами без крапки. Підрозділи мають нумерацію в межах кожного розділу. Номер підрозділу складається з номера розділу та номера підрозділу, розділених крапкою. Після номера підрозділу крапка не ставиться. Кожен пункт записується з абзацу.

Назви розділів і підрозділів виносяться в розділ "Зміст". Підрозділи можуть розподілятися на пункти, які мають потрійний номер (наприклад, "3.2.1" (перший пункт другого підрозділу третього розділу). Пункти, як правило, не мають заголовків.

Відстань між заголовком розділу і підрозділу для рукописного варіанту дорівнює 8 мм, між заголовком і текстом – 15 мм.

Кожний розділ рекомендується починати з нового аркуша, а підрозділи починаються на тому ж аркуші.

Розділи "Зміст", "Завдання на виконання роботи", "Реферат", "Вступ", "Висновки", "Література" не мають номерів. Таким чином, під першим номером буде розділ "Аналітичний огляд літературних джерел".

Повна назва теми на титульному аркуші, в основному написі і при першому її згадуванні в тексті, повинна бути однаковою з її найменуванням в основному конструкторському документі.

Ілюстрації (таблиці, креслення, схеми, графіки), які розміщені на окремих сторінках, вміщують в загальну нумерацію сторінок. Таблицю, рисунок або креслення, розміри яких не більше формату А4, враховують як одну сторінку. Аркуші формату А3 складають до формату А4 згідно з ГОСТ 2.301. Листи формату більшого ніж А3 виносять в графічну частину як ілюстративний матеріал. Найменування, які наводяться в тексті та на ілюстраціях повинні бути однакові.

Текст пояснювальної записки повинен бути чітким, логічно послідовним, з лаконічними і точними формулюваннями, викладенням конкретних результатів роботи. Можливість подвійного тлумачення не допускається.

Викладення, як правило, ведеться від третьої особи, тому що вся увага концентрується на змісті та логічній послідовності повідомлення.

У документах слід використовувати науково-технічні терміни, позначення та визначення, встановлені відповідними стандартами, а за їх відсутності – загальноприйняті в науково-технічній літературі.

*В тексті документа не дозволяється:*

- використовувати різні науково-технічні терміни, близькі по змісту (синоніми), а також іноземні слова при наявності рівнозначних слів у мові, якою написано текст;

- скорочувати позначення одиниць фізичних величин, якщо вони згадуються без цифр, за винятком одиниць фізичних величин, заголовках та боковиках таблиць і в розшифруванні літерних позначень, які входять в формули та рисунки;

 - використовувати скорочення слів, крім встановлених правилами орфографії, а також відповідними стандартами;

 - використовувати звороти розмовної мови, техніцизми, професіоналізми;

- використовувати довільні словоутворення.

*У тексті документа, за винятком формул, таблиць та рисунків, не дозволяється:*

 - використовувати математичний знак мінус (-) перед від'ємними значеннями величин (потрібно писати слово "мінус");

- використовувати знак "ø" для позначення діаметра (потрібно писати слово "діаметр");

 - використовувати без числових значень математичні знаки, наприклад > (більше),  $\leq$ (менше),  $\geq$  (більше або дорівнює),  $\leq$  (менше або дорівнює),  $\neq$  (не дорівнює), а також знаки № (номер), % (відсоток) тощо.

У документі повинні використовуватись одиниці CI. При потребі в дужках вказують одиниці інших систем.

Для позначення фізичних величин використовують міжнародні або українські їх позначення. Літерні позначення одиниць потрібно виконувати прямим шрифтом. Крапку, як знак скорочення одиниці, не ставлять.

Позначення одиниць проставляють після числового значення величини та розташовують в один рядок з ними (без перенесення на наступний рядок). Між цифрою і позначенням одиниці слід залишити проміжок в один знак (100 kW або 100 кВт). Виняток складають позначення у вигляді знаку, піднятого над рядком  $(20^{\circ}C)$ .

До позначення одиниць та їх найменувань не дозволяється додавати літери (слова), які вказують на фізичну величину або об'єкт (наприклад, п.г. – погонний метр). В цих випадках визначаючі слова слід приєднувати до найменування величин, а одиниці вимірювання слід позначити у відповідності зі стандартом (наприклад, погонна довжина 5 м). Якщо в тексті наводять ряд (групу) числових значень однієї і тієї ж фізичної величини, то одиницю вимірювання вказують після останньої цифри ряду (5, 8, 12 мм).

У тексті документа числа з позначенням фізичної величини слід писати цифрами, а без позначення – словами (котушку просушити два рази).

При написанні величин з межами відхилення слід заключати числа в дужки  $(100,0 \pm 0,1)$  Вт.

Пояснення символів і числових коефіцієнтів, які входять у формулу і не були пояснені в тексті раніше, потрібно навести безпосередньо під формулою. Пояснення кожного символу розпочинається з нового рядка у тій послідовності, в якій вони входять у формулу. Перший рядок починається зі слова "де" без двокрапки після нього.

Наприклад, ... розраховують за формулою

$$
\rho = \frac{m}{V},\tag{1}
$$

де  $\rho$  - густина зразка, кг/м<sup>3</sup>;

*<sup>m</sup>* - маса зразка, кг;

 $V$  - об'єм зразка, м<sup>3</sup>.

Формули, які йдуть одна за одною та не розподіляються текстом, відокремлюють комою.

*Формули розміщують по центру сторінки, дотримуючись симетрії.* Крім того, формули потрібно виділяти з тексту вільними рядками, вище і нижче кожної формули необхідно залишити один вільний рядок.

Перенесення формули на наступний рядок допускається лише на знаках дорівнює (=), плюс (+), мінус (-), множення (х) або ділення (:), причому знак на початку наступного рядка повторюється.

Наведення числового результату розрахунків без попереднього записування у формулі числових значень величин, які входять до неї, замість літерних символів, не допускається. При цьому позначення у формулі одиниць разом з числовими значеннями не наводяться.

Формули, за винятком формул, наведених в додатках, потрібно нумерувати наскрізною нумерацією арабськими цифрами, які записують на рівні формули праворуч в круглих дужках. Одну формулу позначають (1).

Посилання в тексті на формулу роблять у вигляді її номера в круглих дужках, наприклад, ... у формулі (1).

Формули, наведені в додатках, потрібно нумерувати окремою нумерацією арабськими цифрами в межах кожного додатку з додаванням перед кожною цифрою позначення додатку, наприклад,… у формулі (В.1).

Допускається нумерація формул в межах розділу. В цьому випадку номер формули складається з номера розділу та порядкового номера формули в розділі, розділених крапкою, наприклад (3.1) (перша формула третього розділу).

Кількість ілюстрацій повинна бути достатньою для пояснення тексту.

Ілюстрації повинні бути виконані чорним чорнилом (пастою) або м'яким олівцем, чорною тушшю на білому непрозорому папері або на тих же аркушах, що і записка.

Ілюстрації повинні розміщатися по тексту документа (якомога ближче після першого посилання на них) або в його кінці. *Ілюстрації розміщувати так, щоб їх було зручно роздивлятись без повороту записки, або з поворотом за годинниковою стрілкою.*

Ілюстрації, за винятком ілюстрацій, наведених в додатках, потрібно нумерувати наскрізною нумерацією арабськими цифрами. Якщо рисунок один, то він позначається "Рисунок 1".

Ілюстрації кожного додатка нумерують окремо арабськими цифрами з додаванням перед кожною цифрою позначення додатка, наприклад "Рисунок В.1".

Допускається нумерація ілюстрацій в межах розділу. В цьому випадку номер ілюстрації складається з номера розділу та порядкового номера ілюстрації, розділених крапкою, наприклад "Рисунок 3.1".

При посиланнях на ілюстрації потрібно писати "... згідно рисунка 1" при наскрізній нумерації та "... згідно рисунка 3.1" при нумерації у межах розділу.

Ілюстрації, за потреби, можуть мати найменування та пояснюючі дані (підрисунковий текст). Всі ілюстрації (крім таблиць) називаються рисунками і позначають словом "Рисунок". Слово "Рисунок" і його найменування розміщують після пояснюючих даних таким чином:

Рисунок 1 – Структурна схема приладу

Якщо у тексті документа є ілюстрація, на якій зображено складові частини виробу, то на цій ілюстрації необхідно вказати номери позицій цих складових частин у межах даної ілюстрації. Номери позицій розміщують у порядку збільшення, за винятком повторюваних позицій, а для елементів – позиційні позначення, встановлені діючими стандартами.

Виняток становлять елементи, які є органами регулювання або настройки, для яких (крім номера позицій) додатково вказують у підрисунковому тексті призначення кожного органу регулювання або настройки, позиційне позначення та написи на відповідній планці або панелі.

При наведенні у документі електричних схем біля кожного елемента вказують його позиційне позначення відповідно з вимогами діючих стандартів, а при необхідності вказують і номінальне значення його параметра.

Цифровий матеріал, як правило, повинен оформлюватись у вигляді таблиць.

Кожна таблиця може мати назву. Назва таблиці, при її наявності, повинна відображати її зміст, бути точною і короткою. Назва пишеться з прописної літери і розміщується над таблицею. Слово "Таблиця" пишуть з прописної літери, ліворуч над таблицею. Наприклад: "Таблиця 1 - Діапазони робочих частот фільтрів".

Таблицю розміщують після першого згадування про неї під текстом, в якому вперше зроблено посилання на неї, або на наступній сторінці (в залежності від розміру таблиці), а при потребі - у додатках. Допускається розміщувати таблицю уздовж довгої сторони аркуша документа таким чином, щоб її можна було читати з поворотом записки за годинниковою стрілкою.

Таблиці, за винятком таблиць додатків, потрібно нумерувати арабськими цифрами наскрізною нумерацією. Якщо в документі одна таблиця, то вона позначається "Таблиця 1" або "Таблиця А.1", якщо вона наведена у додатку А.

Допускається нумерувати таблиці у межах розділу. В цьому випадку номер таблиці складається з номера розділу та порядкового номера таблиці, розділених крапкою.

На всі таблиці документа потрібно зробити посилання в тексті документа. При посиланні пишуть слово "таблиця" з вказівкою її номера.

Заголовки граф і рядків таблиці починають з прописних літер. Підзаголовки – з малих, якщо вони складають одне речення з заголовком, і з прописних – якщо вони самостійні. В кінці заголовків і підзаголовків таблиць крапки не ставлять. Ділити заголовки таблиці по діагоналі не дозволяється. Висота рядків повинна бути не менше 8 мм.

Якщо рядки або графи таблиці виходять за формат сторінки, її ділять на частини, розміщуючи одну частину під іншою або поряд, при цьому в кожній частині таблиці повторюють її головку і боковик. При поділі таблиці на частини допускається її головку і боковик замінювати відповідно номером граф і рядків. При цьому нумерують арабськими цифрами графи і (або) рядки першої частини таблиші.

Слово "Таблиця" вказують один раз ліворуч над першою частиною таблиці, над іншими частинами пишуть "Продовження таблиці" з вказівкою номера таблиці.

Графу "Номер по порядку" в таблицю включати не допускається. Нумерувати графи таблиці арабськими цифрами можна лише у тих випадках, коли в тексті документа є відповідні посилання на них, при поділі таблиці на частини, а також при перенесенні частини таблиці на наступну сторінку.

При потребі нумерації показників, параметрів або інших даних порядкові номери потрібно вказувати в першій графі (боковику) таблиці безпосередньо перед їхніми назвами. Перед числовими значеннями величин, позначеннями типів, марок і т.п. порядкові номери не ставлять.

Якщо цифрові дані в графах таблиці виражені в різних одиницях фізичних величин, то їх вказують у заголовку кожної графи. Якщо всі показники, наведені в таблиці, виражені однією і тією ж одиницею фізичної величини, позначення одиниці фізичної величини розміщують над таблицею праворуч, наприклад "У міліамперах".

Позначення одиниці фізичної величини, спільне для всіх даних в рядку (стовпчику), потрібно вказувати після її (його) найменування.

Позначення одиниць плоского кута потрібно вказувати не у заголовках граф, а у кожному рядку таблиці, незалежно від наявності чи відсутності горизонтальних ліній, які розділяють рядки.

Числові значення величини однієї графи повинні мати, як правило, однакову кількість десяткових знаків.

Якщо цифрові або інші дані в якому-небудь рядку не подають, то в ньому ставлять прочерк (тире).

Якщо повторюваний у графі текст складається з одного слова, то його можна замінити лапками в тому випадку, коли рядки таблиці не розділені лініями; якщо з двох або більше слів, то при першому повторенні його замінюють словами "Те ж саме", а далі лапками.

Якщо попередня фраза є частиною наступної, то можна замінити її словами "Те ж саме" і додати додаткові дані.

При наявності горизонтальних ліній текст потрібно повторювати.

Ставити лапки замість цифр, марок матеріалів, знаків процентів і номера, математичних знаків, що повторюються, не дозволяється.

Список літератури повинен містити перелік джерел, використаних при написанні КП. Список літератури включають у зміст документа.

Джерела потрібно розставляти у списку в порядку появи посилань на них в тексті записки.

Приклади оформлення списку наведено у додатку Е.

Посилання на літературні джерела дають у вигляді номера джерела згідно списку літератури. Номер джерела виділяють квадратними дужками.

В тексті допускається посилання на документ в цілому або його розділи та додатки. Посилання на підрозділи, пункти, таблиці та ілюстрації не допускаються, за винятком підрозділів, пунктів, таблиць та ілюстрацій даного документа.

При посиланні на стандарти та технічні умови вказують лише їхні позначення.

Ілюстративний матеріал, таблиці або текст допоміжного характеру допускається давати у вигляді додатків.

Додатки оформляють як продовження записки (після списку використаних джерел), або оформляють у вигляді окремого документа, розміщуючи їх у порядку появи посилань у тексті.

Кожен додаток потрібно починати з нової сторінки. Додаток повинен мати заголовок, написаний малими літерами з першої великої симетрично відносно тексту сторінки. Посередині сторінки над заголовком малими літерами з першої великої пишеться слово "Додаток" і велика літера, що позначає додаток.

Додатки слід позначати послідовно великими літерами українського алфавіту, починаючи з А, за винятком літер Г, Є, З, І, Ї, Й, О, Ч, Ь.

Допускаються позначення додатків літерами латинського алфавіту, за винятком літер I, О.

Один додаток позначається "Додаток А".

Додатки повинні мати спільну з іншою частиною документа наскрізну нумерацію сторінок.

3.2 Оформлення графічної частини КР

Графічна частина КР виконується на аркушах формату А1 згідно ГОСТ 2.109. Окремі частини роботи можуть виконуватись на аркушах формату А2, А3 та А4.

Види та типи схем, загальні вимоги до їх виконання встановлює ГОСТ 2.701. Вимоги до виконання електричних схем встановлюють ГОСТ 2.702, ГОСТ 2.709, ГОСТ 2.710.

Електричні схеми,таблиці,графіки та діаграми повинні мати всі необхідні пояснення, які дозволяють читати їх без звернення до пояснювальної записки.

Вимоги щодо побудови та назви таблиць аналогічні вимогам до таблиць в пояснювальній записці.

.

# **4 ПОРЯДОК ПОДАННЯ ТА ЗАХИСТУ КУРСОВОЇ РОБОТИ**

Правила подання та захисту КР визначено рекомендаціями Міністерства освіти і науки України [1, 2].

До захисту КР на відкритому засіданні комісії допускаються студенти, які виконали всі вимоги навчального плану та програм за напрямом. Це підтверджується відповідними документами деканату.

Виконана КР, підписана студентом, передається керівнику у визначений календарним планом термін. Після схвалення КР керівник підписує її та складає письмовий відгук.

Студент передає рецензенту КР пояснювальну записку, графічний матеріал не пізніше ніж за три дні до захисту.

За день до дати захисту в комісію подаються:

– закінчена КР і презентація;

– відгук керівника з характеристикою діяльності студента під час виконання роботи;

– письмова рецензія на КР.

До комісії також можуть бути подані інші матеріали, що характеризують наукову і практичну цінність роботи: надруковані статті за темою роботи; довідка про впровадження результатів роботи, підписана посадовою особою; макети, зразки виробів тощо.

До захисту не допускається курсова робота, яка:

– не відповідає її темі, завданню або назві у документах КР;

– вимогам щодо змісту й оформлення;

– написана без дотримання затвердженого плану;

– не містить істотних пунктів завдання;

– має істотні порушення правил оформлення пояснювальної записки та графічної частини роботи;

– містить грубі помилки або неправильні рішення;

**–** не пройшла попередньої експертизи на кафедрі.

Результати захисту курсової роботи оцінюються за стобальною та за національною шкалами ("відмінно", "добре", "задовільно", "незадовільно").

Повторний захист КР з метою підвищення оцінки не дозволяється.

#### 4.1 Захист курсової роботи

Захист КР здійснюється комісією після завершення роботи з метою встановлення фактичної відповідності рівня освітньої підготовки вимогам освітньокваліфікаційної характеристики. Захист КР відбувається на відкритому засіданні комісії. Захист КР може проводитися як в університеті, так і на підприємствах, в закладах і організаціях, для яких тематика робіт, що захищаються, становить науково-теоретичний або практичний інтерес.

Студенту надається до 10 хвилин для доповіді. Студент чітко, коротко, технічно правильно і грамотно доповідає про зміст виконаної роботи. У доповіді він має висвітлити:

– постановку задачі;

– предмет розроблення та дослідження (що розроблено);

- відповідність розробки нормам, стандартам, новітнім тенденціям;
- прийняті способи розв'язання поставленої задачі;

– обсяг особисто виконаних робіт;

– основні результати КР та можливість їх використання.

Під час доповіді мають бути використані всі демонстраційні плакати. При цьому не слід зупинятися на принципах дії відомої апаратури або огляді програмного продукту.

Рекомендується узгодити зміст і форму доповіді з керівником роботи. Якщо доповідач із зауваженнями не згоден, він має пояснити свою точку зору. Після відповіді на зауваження студент відповідає на запитання комісії.

Результати захисту КР визначаються оцінками за стобальною та національною шкалами. При визначенні оцінок роботи беруть до уваги рівень наукової та практичної підготовки студента, якість доповіді з виконаної роботи, повноту відповідей на запитання членів комісії та присутніх на захисті.

Студент, який не захистив КР, допускається до повторного захисту протягом семестра.

#### **Рекомендована література**

#### *Основна література*

1. Комп'ютерне моделювання систем та процесів. Методи обчислень. Частина 1 : навчальний посібник / Квєтний Р. Н., Богач І.В., Бойко О.Р., Софина О. Ю., Шушура О. М.; за заг. ред. Р.Н. Квєтного. – Вінниця: ВНТУ, 2012. – 193 с.

2. Дубовой В. М. Ідентифікація та моделювання технологічних об'єктів і систем керування : навчальний посібник / В. М. Дубовой. – Вінниця : ВНТУ, 2012.  $-308$  c.

3. Стеценко І. В. Моделювання систем : навч. Посіб. [Електронний ресурс, текст] / І. В. Стеценко ; М-во освіти і науки України, Черкас. Держ. технол. Унт. – Черкаси : ЧДТУ, 2010. – 399 с.

4. Волощук Ю.Т. Сигнали та процеси у радіотехніці : Підручник для студентів вищих навчальних закладів. Том 1–3. – Харків : «Компанія СМІТ». – 2003.– 444 с.

5. Основи математичного моделювання систем і процесів : навч. посіб. – К.: Книжкове вид-во НАУ, 2013. – 201 с.

6. Комплекс документів для розроблення складових системи стандартів вищої освіти // Інформаційний вісник "Вища освіта" Міністерства освіти і науки України та Науково-методичного центру вищої освіти. – 2003. - № 10.

#### *Допоміжна література*

1. Gonzales R. C. Digital Image Processing Using MATLAB / R. C. Gonzales, R.E. Woods, S. Eddins. – Prentice Hall, Upper Saddle River, NJ, 2004. – 492 p.

2. Kvyetnyy R. Basics of Modelling and Computational Methods / R. Kvyetnyy. – Вінниця : ВДТУ, 2007. – 147 с.

3. Image Processing Toolbox for Use with Matlab, User's Guide/ Version 3/ – The Math Works Inc., 2004. – 775 p.

# **Інформаційні ресурси в Інтернеті**

1. www.iec.ch – Міжнародна електротехнічна комісія.

2. www.itu.int – Міжнародний союз з телекомунікацій.

3. www.cenelec.org – Європейський комітет стандартизації в області електротехніки.

4. http://www.rrt.ua/ – Концерн радіомовлення, радіозв'язку та телебачення.

5. https://zakon.rada.gov.ua/laws/show/1208-2005-%D0%BF – Постанова Кабінету Міністрів України «Про затвердження Національної таблиці розподілу смуг радіочастот України» №1208 від 15 грудня 2005 р.

6. https://zakon.rada.gov.ua/laws/show/1280-iv – Закон України «Про телекомунікації» №1280-IV від 18 листопада 2003 р.

7. https://www.dxzone.com/catalog/Manufacturers/Receivers/ – Radio receivers manufacturers

8. https://www.hoperf.com/ – HopeRF, Professional RF&SENSOR Designer and Manufacturer

9. https://www.kenwood.com/usa/com/ – Kenwood

10.https://www.tentec.com/ – Ten Tec, a Dishtronix Company

11. https://www.rohde-schwarz.com – компанія «Rohde & Schwarz», продукція бездротового зв'язку, контрольно-вимірювальне обладнання для радіовимірювань, телерадіомовлення ті мультимедіа, керування повітряним рухом, військовий радіозв'язок, кібербезпека та мережеві технології.

12. www.nbuv.gov.ua/ – Національна бібліотека України ім. В. І. Вернадського.

13. www.lib.zt.ua/ – Житомирська обласна універсальна наукова бібліотека ім. Олега Ольжича.

14. www.lib.ztu.edu.ua/ – бібліотека Державного університету «Житомирська політехніка».

15. www.akoninc.com – AKON, Inc, електронні пристрої з цифровим керуванням для діапазону частот 0,5...40 ГГц.

16. www.minicircuits.com – компанія Mini-Circuits, ВЧ та НВЧ пристрої.

17. www.flann.com – Flann Microwave, антени, НВЧ пристрої, тестове та вимірювальне обладнання для діапазону частот 2...170 ГГц.

18. www.etiworld.com – Electromagnetic Technologies Industries (ET Industries), компоненти та системи ВЧ та НВЧ діапазонів.

19. www.ni-microwavecomponents.com – National Instruments, вимірювальна апаратура, радіочастотні компоненти та пристрої.

## **Додаток А**

Перелік основних стандартів, якими керуються при виконанні КР

- А1. Текстові документи
- ДСТУ 1.5:2015 Національна стандартизація. Правила розроблення, викладання та оформлення національних нормативних документів (ІSO/ІEC Dіrectіves, part 2, 2011, NEQ).
- ДСТУ ГОСТ 2.104:2006 Єдина система конструкторської документації. Основні написи.
- ДСТУ 3633-97 Антени апертурні. Терміни та визначення.
- ДСТУ 3254-95 Радіозв'язок. Терміни та визначення.

А2. Графічний матеріал

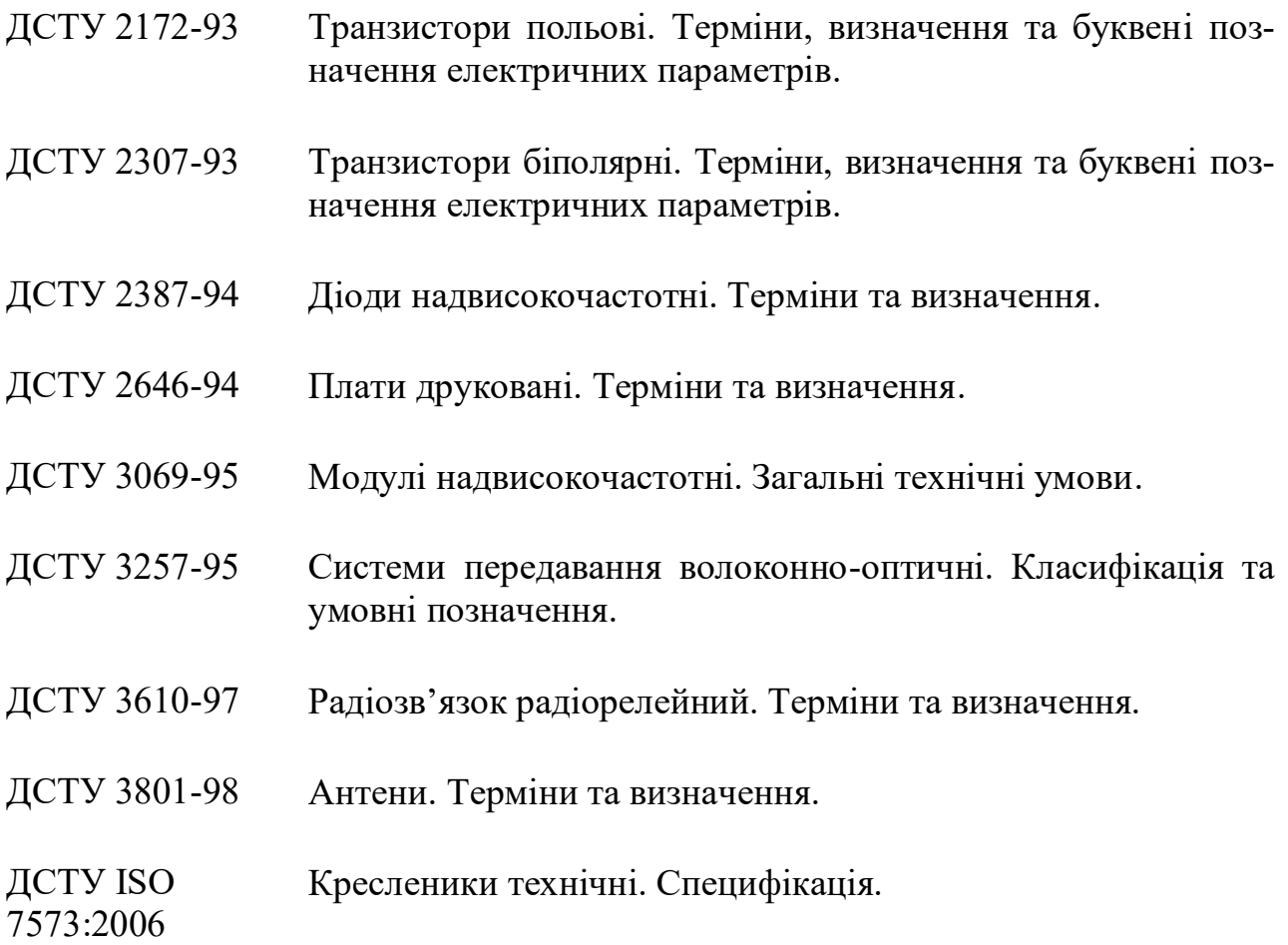

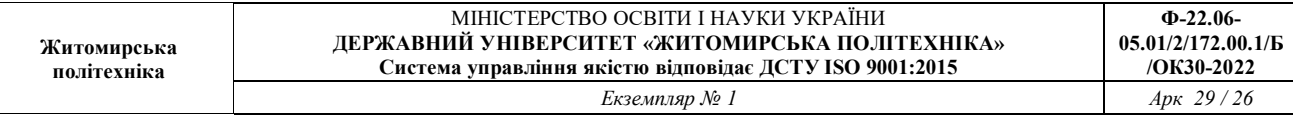

ДСТУ ETSI EN Радіосистеми фіксованої радіослужби. Обладнання та анте-302217-1:2017 ни цифрових радіорелейних систем передавання. Частина 1. Загальні технічні вимоги.

ДСТУ ГОСТ 2.702-2013 (ГОСТ 2.702- 2011, IDT) ЄСКД. Правила виконання електричних схем. ДСТУ ГОСТ ЄСКД. Нанесення розмірів і граничних відхилень.

2.307-68

## **Додаток Б**

Приклади записів у переліку посилань згідно ДСТУ ГОСТ 7.1:2006

### *Книга одного автора:*

Андреєв В. В. Як організувати діловодство на підприємстві [Текст] / В. В. Андреєв. − К. : ІНФРА-К, 1997. − 94 с.

# *Книга двох авторів:*

Білий А. В. Фінанси та кредит [Текст] : підр. / А. В. Білий, В. Н. Миколайчук; КНУ ім. Т. Г. Шевченка. − К. : Університет, 2004. − 215 с. − Бібліогр. : с. 213-215. − ISBN 5-7042-1441-Х.

# *Книга трьох авторів:*

Агафонова, Н. Н. Цивільне право [Текст] : навч. посібник / Н.Н. Агафонова, Т.В. Богайчук, Л.І. Глушенко ; під заг. ред. А.Г. Калпина ; МОН України. − 2-е вид., перероб. та доп. – Х. : Фактор, 2000. – 542 с. – (Університетська книга).

### *Книга чотирьох авторів:*

Елементи інформатики [Текст] : довідник / В. С. Височанський, А. І. Кардаш, В. С. Костєв, В. В. Черняхівський . – К. : Наук. думка, 2003. – 192 с.

# *Книга п'яти авторів і більше:*

Короткохвильові антени [Текст] : навч. посібник / Г. З. Айзенберг, С. П., Білоус Я. М., Журбін та ін. ; під заг. ред. А. А. Стогнія. − 2-е вид. − К. : Радіо та телекомунікації, 2003. − 192 с.

#### *Перекладне видання*

Нойман Е. Виникнення та розвиток свідомості [Текст] : пер. з англ. − К.: Ваклер ; К. : Реал-бук, 1998. − 462 с.

#### *Книги із назвою:*

Інформаційні технології в маркетингу [Текст] : підр. / під заг. Г. А. Титаренко. − К. : ЮНІТИ, 2000. − 335 с. − (Textbook). − ISBN 5-238-00154-1

#### *Багатотомне видання, окремий том:*

Савелій І.В. Курс загальної фізики [Текст]. Т. 1. Механіка. Молекулярна фізика : навч. посібник / І. В. Савелій. – 2-е вид., перероб. – К. : Наука, 1982. – 432 с.

#### *Статті з журналів:*

**політехніка**

Гончарук В.А. Числова схема моделювання дозвукових течій в'язкого газу, що стискається [Текст] / В.А. Гончарук, В.М. Кравець // Журн. обчисл. математики та мат. фізики. − 1988. − Т. 28, №12. − С. 1858-1866.

Нікітчук Т.Н. Аналіз керованого руху електричної дуги по масивному електроду [Текст] // Приклад. фізика. – 2001. – № 3. – С. 58-67.

#### *Збірники наукових праць:*

Звіт про виконання плану науково-дослідних робіт за 2003 рік [Текст] : зб. наук. пр. / Акад. мед. наук. − Київ : АМН, 2004. − 83 с.

## *Тези конференцій:*

Панченко А.Ю., Марюх В.А. Вплив хвильових властивостей при формуванні поля відбитих хвиль. Тез. доп. наук.-практ. конф. Системи управління, навігації та зв'язку, випуск 4(12), 2009 – Харків: Харківський національний університет радіоелектроніки, 2009. – 53 с.

## *Матеріали конференцій:*

Проблеми економіки, організації та управління реструктуризацією та розвитком підприємств промисловості, сфери послуг та комунального господарства [Текст] : матеріали IV міжнар. наук.-практ. конф., 30 березня 2005 р., Черкаси / редкол. : Б.Ю. Серебряков (відп. ред.). – Черкаси : Темп, 2005. – 58 с.

#### *Стандарти, техніко-економічні та технічні документи:*

ДСТУ 1.5:2015. Національна стандартизація. Правила розроблення, викладання та оформлення національних нормативних документів (ІSO/ІEC Dіrectіves, part 2, 2011, NEQ).

ДСТУ ETSI EN 302217-1:2017 Радіосистеми фіксованої радіослужби. Обладнання та антени цифрових радіорелейних систем передавання. Частина 1. Загальні технічні вимоги.

#### *Авторскі свідоцтва, патенти:*

А. с. 1007970 СССР, МПК В 25 J 15/00. Устройство для захвата деталей [Текст] / Ваулин В.С., Каулов В.К. (СССР) . − 3360585/25-08 ; заявл. 23.11.81 ; опубл. 30.03.83, Бюл. № 12. − 2 с.

Пат. № 123372 Україна, МПК G01S 3/10 (2006/01), G01S 5/ 04 (2006/01). Спосіб цифрового комплексного радіопеленгування / В. В. Ципоренко, В. Г.

Ципоренко. − № а 2019 02805; заявл. 21.03.2019; опубл. 24.03.2021, Бюл. № 12. − 5 с.

# *Звіти про НДР:*

Оцінка ефективності автоматизованих ІПС [Текст] : звіт про НДР (проміжн.) / ВНТЩентр; кер. М.І. Іванчук. – ОЦ 02604-И5В; ГР 01821100006; Інв. Б452743.- К., 2007. − 90 с.

# *Дисертації:*

Антопольский А.Б. Лінгвістичний опис та оцінка інформаційних мов [Текст] : дис. канд. філол. наук / А.Б. Антопольский. − К., 2012. − 404 с.

# *Автореферати дисертацій:*

Бутковський О.Я. Зворотні задачі хаотичної динаміки та проблеми передбачуваності хаотичних процесів [Текст] : автореф. дис. д-ра фіз.-мат. наук: 01.04.13 / О.Я. Бутковський ; [Ін-т радіотехніки та електроніки] . − К., 2019. − 39 с.

# *Електроні ресурси:*

*Віддаленого доступу:*

Основні напрямки досліджень, що засновані на семантичному аналізі текстів [Електронний ресурс] / Вінницький держ. ун-т, фак. прикладної математики - процесів управління. - Режим доступу : www/ URL: <http://apcp.apmath.spbu.uа/staff/tuzov/onapr.html/> - 10.12.2021 р. - Загол. з екрану.

# *Локального доступу:*

Internet крок за кроком [Електронний ресурс] : інтеракт. посіб. - Електрон. дан. и прогр. - Львів: Ком, 2011. - 1 електрон. опт. диск (CD-ROM). - Систем. вимоги : ПК от 486 DX 66 МГц ; RAM 1616 Мб ; Windows 95 ; зв. плата. - Загол. з етикетки диску.